## **command - extendPageUp**

## **Parameters:**

.

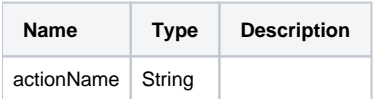

## **Example:**

editor.execCommand('extendPageUp');